# IP/DNS/DHCP-Versuch

# 1 Protokollstack

• Schicht 3

## 2 IP-Header

- Version: Protokollversion (aktuell = 4, neu = 6)
- Header length: Länge in 32-bit Einheiten ( $5 =$  normal = ohne Optionen = 20 Bytes)
- ToS: Priorität und Qualität (geringe Verzögerung, hoher Durchsatz, hohe Zuverlässigkeit). Kaum verwendet. Von neueren Standards umdefiniert (diffserv).
- total length: Länge des Datagramms in Oktetten.
- Identifikation: Fragmentierung für alle Fragmente gleich, sonst eindeutig. KEINE Sequenznummer.
- Flags: 1. Bit: 1 = nicht fragmentieren (falls erforderlich  $\implies$  verwerfen und ICMP-Fehlermeldung, 1. Bit:  $0 =$  letztes Fragment, 3. Bit: nicht verwendet.
- Fragment Offset: Position des Fragments in original Datagramm (Einheit 8 Oktette). Man vermeidet Fragmentierung, weil sie Aufwand verursacht, indem man die maximale unfragmentierte Paketgröße ermittelt und verwendet.
- TTL: In jedem Router dekrementiert und bei 0 verworfen. (verhindert Endlosschleife)
- Protocol:  $1 = \text{ICMP}, 6 = \text{TCP}, 17 = \text{UDP}$  (Protokoll in Data-Feld)
- checksum: nur für Header. In jedem Router neu berechnet (wegen TTL)
- Source IP Address: 4 Bytes
- Destination IP-Address
- Options: Durch Füllzeichen Header auf Vielfaches von 4 Bytes gebracht. Kaum verwendet (Sicherheit, Timestamp, Source Routing, Aufzeichung der Route)
- Data: Nutzdaten. Bis zu 65536 Oktette.

#### 3 IP-Adressen

- Zweiteilung: Netzmaske Hostanteil
- übliche Schreibweise: 4 Bytes dezimal durch "." getrennt.
- Klassen
	- A: 0-x, Defaultnetzmaske 8 Bit
	- B: 10-x, Defaultnetzmaske 16 Bit
	- C: 110-x, Defaultnetzmaske 24 Bit (192 = 11000000)
	- Multicast: 1110-x
- Classless Inter-Domain Routing (CIDR): Netzmaske wird zur Steigerung der Flexibilität im Umgang mit dem knappen Adreßraum individuell festgelegt (wir haben 28-Bit Netzmaske  $= 240$
- Maske manchmal auch als Breite in Bits angegeben
- besondere Adressen

Bild

Bild

- $-$  Netzadresse: Hostanteil  $= 0$
- direct Broadcast: bin¨arer Hostanteil lauter 1er
- limited Broadcast: 32 1er
- Beispielrechnung
	- Rechner: 192.168.215.5/255.255.255.240=28
	- Netzadresse: 192.168.215.0
	- direct Broadcast Adresse: 192.168.215.15
	- limited Broadcast Adresse: 255.255.255.255

#### 4 Wegewahl - Routingtabelle

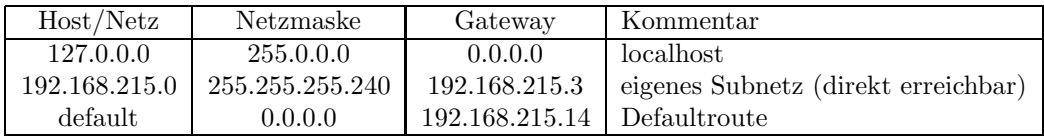

- Hostrouten und Netzrouten (ggf. extra Parameter bei route Kommando)
- Netzmasken immer angeben, sonst default Class A/B/C-Maske, die bei uns falsch ist.
- Funktion
	- Rechner will zu 192.168.215.9 senden
	- geht Tabelle durch und sucht Tabelleneintrag, bei dem Netzanteil (maskiert durch Netzmaske) gleich ist
	- gefunden =⇒ damit Gateway bekannt
	- nicht gefunden =⇒ Defaultroute (Interface zu GW =⇒ Routingtabelle)
- Problem: Woher weiß ein Router mit überlicherweise mehreren Interfaces, welches er nehmen muß =⇒ Bei Konfiguration des Interfaces gibt man (eine oder mehrere) IP-Adressen an
- nötige Konfiguration für Client
	- IP-Adresse
	- Netzmaske
	- Defaultgateway
	- $\implies$  skaliert
- Problem: Router hat mehrere Anschlüsse an große Netze, deren Subnetze der Administrator nicht kennt
	- damit Default Route nutzlos, da vielleicht die falsche Richtung
	- manuelle Konfiguration nicht möglich  $\Rightarrow$  Routingprotokoll: Hello, RIP, OSPF,...
	- Prinzip: Router tauschen ihre Routingtabellen untereinander aus =⇒ Router lernen in welche Richung ein Subnetz zu finden ist

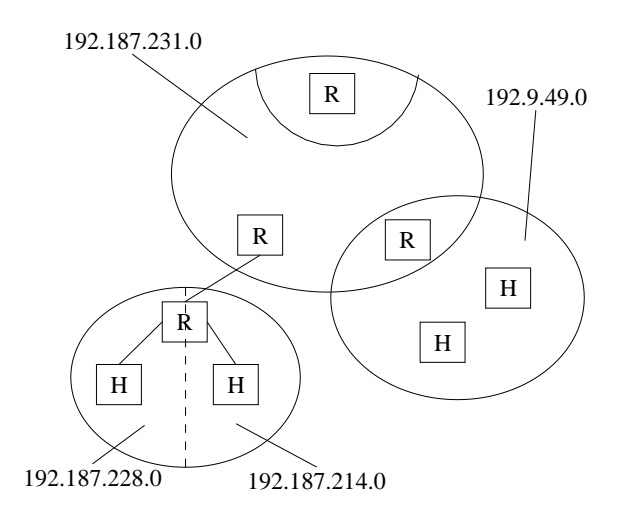

 $=$  Segement

 $=$  explizite Route (ggf + Kabel)

### 5 Rechnernamen — hosts-Datei

- Datei auf jedem Rechner: IP-Adresse FQDN Name
- Probleme
	- Alle Rechner im Internet in einer Datei ? Größe ! Suchaufwand !
	- Wer soll die Datei pflegen ? Aktualit¨at ! Organisationsproblem ! Vertrauen ! Datenvolumen !
- Existenzberechtigung:
	- $-$  einige wichtige Rechner eintragen, damit Namensauflösung möglich, wenn DNS nicht geht.
	- $-$  Namensauflösung während Booten (vereinfacht Konfiguration)
	- Kleine Netze, für die sich DNS-Server nicht lohnt.

### 6 Rechnernamen — DNS

- Hierarchischer Verzeichnisdienst
	- "Domain" = durch "." getrennte "Labels": www.informatik.uni-muenchen.de
	- Top-Level-Domains: org, net, com, edu, gov, mil, int, de (L¨andercodes)
	- Grund: Zust¨andigkeit kann fur ¨ Teilbereiche an verschiedenen Stellen abgegeben werden.  $(z.B. de \Longrightarrow DE-NIC)$
- verteilter Verzeichnisdienst
	- mehrere Server für Root-Domäne (mit DNS-Server ausgeliefert)
	- $-$  ein Server kann mehrere Domänen bedienen (z.B. Provider für alle seine Kunden-Domänen)
	- Zone: alle Domänen, für die ein Nameserver zuständig ist.
	- Sinn: Skalierbarkeit, Robustheit, Geschwindigkeit
	- Verkettung: Root-Server-Adressen mit DNS-Server ausgeliefert
	- Redundanz: Master und Slaves
		- ∗ Master hat Daten fur ¨ Namensaufl¨osung
- \* Slave holt sich Daten in regelmäßigen Abständen vom Master
- \* Wenn Master ausfällt können Slaves weiter Anfragen beantworten
- $\bullet$  Namensauflösung
	- $-2$  Arten
		- \* rekursiv: Server fragen rekursiv weitere Server, bis Ergebnis bekannt
		- \* iterativ: Server beantwortet die Anfrage, falls Information lokal verfügbar, sonst Referenz auf Server, der mehr weiß.
	- Auflösung unbekannter Namen über Root-Server
	- Kann auch anderen Nameserver kennen (forwarding): z.B. wenn Root-Server nicht direkt erreichbar.
- $\bullet$  Caching
	- Grund: erhebliche Geschwindigkeitssteigerung
	- Jede Antwort enthält Zeitintervall, in dem ein Cache-Eintrag verwendet werden darf
	- $-$  Probleme
		- \* Inkonsitenz der Datenbasis
		- \* Fehler läßt sich nicht schnell wieder korrigieren
		- \* Sicherheitsproblem gefälschte Antworten mit falschen Querreferenzen
		- \* keine Echtheitszertifikate im praktischen Einsatz
- $\bullet$  Server-Konfiguration
	- $-$  mehrere Root-Nameserver
	- $-$  ggf. Forward-Adresse
	- eigene Domänen
	- Dateien mit Names-/Adreßpaaren für beide Richtungen
		- \* Name  $\rightarrow$  IP-Adresse: Standardfall
		- \* IP-Adresse  $\rightarrow$  Name: spezielle Domäne  $\Rightarrow$  <invertierte IP-Adresse > .in-addr.arpa
- $\bullet$  Client-Konfiguration
	- $-$  Adresse des lokalen Nameservers
	- Besser mehrere, weil DNS sehr wichtig

#### DHCP — Dynamic Host Configuration Protocol  $\overline{7}$

- BOOTstrap Protocol (BOOTP) ist Voräufer von DHCP
- Dynamische Konfiguration der Clients: IP-Adresse, Netzmaske, Router, Nameserver, Root-FS, Boot-Dateiname....
- $\bullet$  Erkennungsmerkmal eines Clients: MAC-Adresse
- Zusätzliche Fähigkeiten von DHCP: dynamische Adreßzuordnung aus Adreßpool
- $\bullet$  Arbeitet mit UPD
	- Frage: Ohne IP-Adresse??? Antwort: IP-Broadcast
	- $-$  Riickweg:
		- \* Broadcast: ok
		- $*$  direkt
			- · Problem: ARP-Request des Servers kann von Client nicht beantwortet werden (kennt ja seine IP-Adresse nicht!)
			- $\cdot$  Lösung: DHCP-Server holt MAC-Adresse aus empfangenem Paket und erweitert ARP-Cache entsprechend (geht nur, wenn vom Betriebssystem ermöglicht). Client erkennt Paket an der MAC-Adresse.